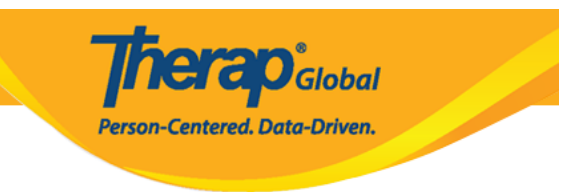

# **Uwakala wa eneo na majukumu ya utawala**

*Wakala wa eneo na majukumu ya utawala ni majukumu ambayo yanaruhusu mtumiaji wa Therap kufanya majukumu tofauti ya kiutawala au inaruhusu ufikiaji wa moduli tofauti kwenye mfumo.*

*Heshima zingine zinapewa kuhusu majukumu ya super rol.ili kujua zaidi kuhusu jukumu kuu(super role) bonyeza [hapa](https://www.therapglobal.net/user-guide/english-user-guides/manage-super-role/)*

Watumiaji wenye heshima ya jukumu la utawala wataweza kutoa majukumu stahiki kwa watumiaji.

1. *bonyeza kwenye manage pembeni na user priviledge kwenye tabu ya Admin.*

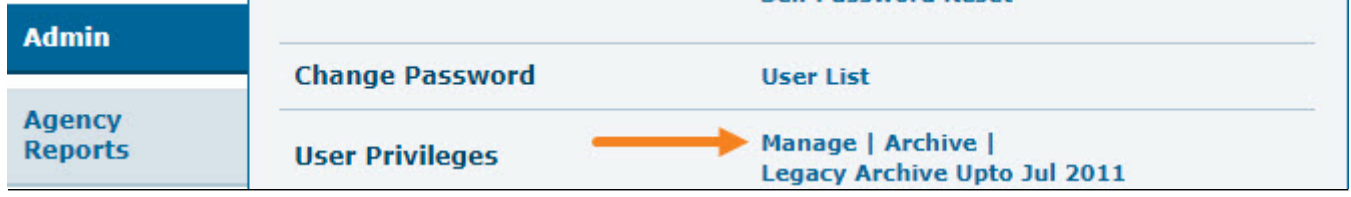

2.*chagua user kutoka kwenye user list kwa ambaye unataka kumpa jukumu.*

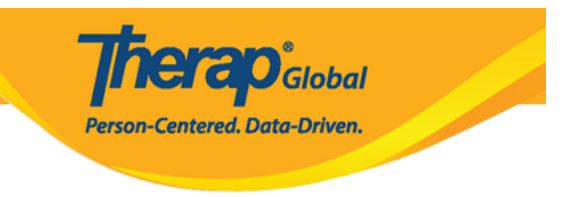

# **User List**

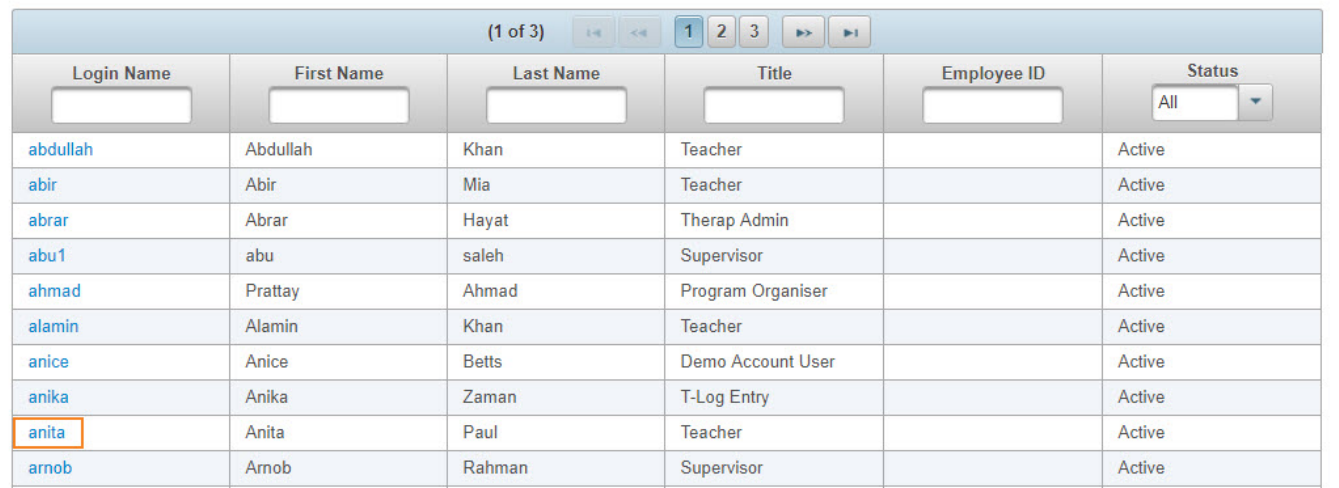

*Majukumu ya utawala yanapatikana chini ya ukurasa wa user priviledge.*

#### **User Privilege**

**Therap**<sup>\*</sup><sub>Global</sub>

Conduct Session

Publish Session Result

Signup Trainee to Session

Person-Centered. Data-Driven.

Anita Paul, Teacher (anita)

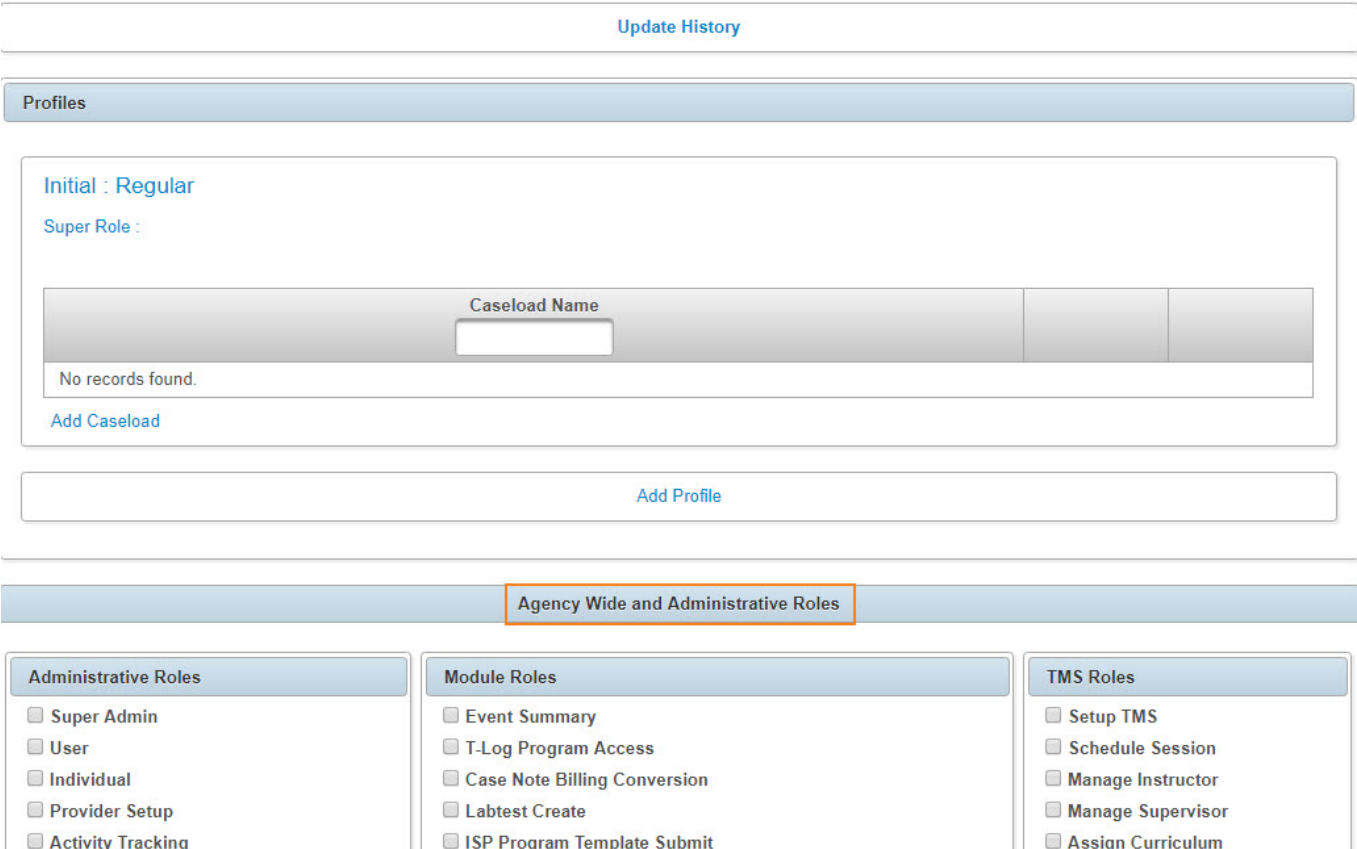

Admin Report ISP Program Template Approve Caseload ISP Program Template View User Privilege CDS Admin

*Maelezo ya kila jukumu la utawala,na idhini inayompa mtumiaji ndani ya mfumo,umepewa chini*

#### *Majukumu ya utawala*

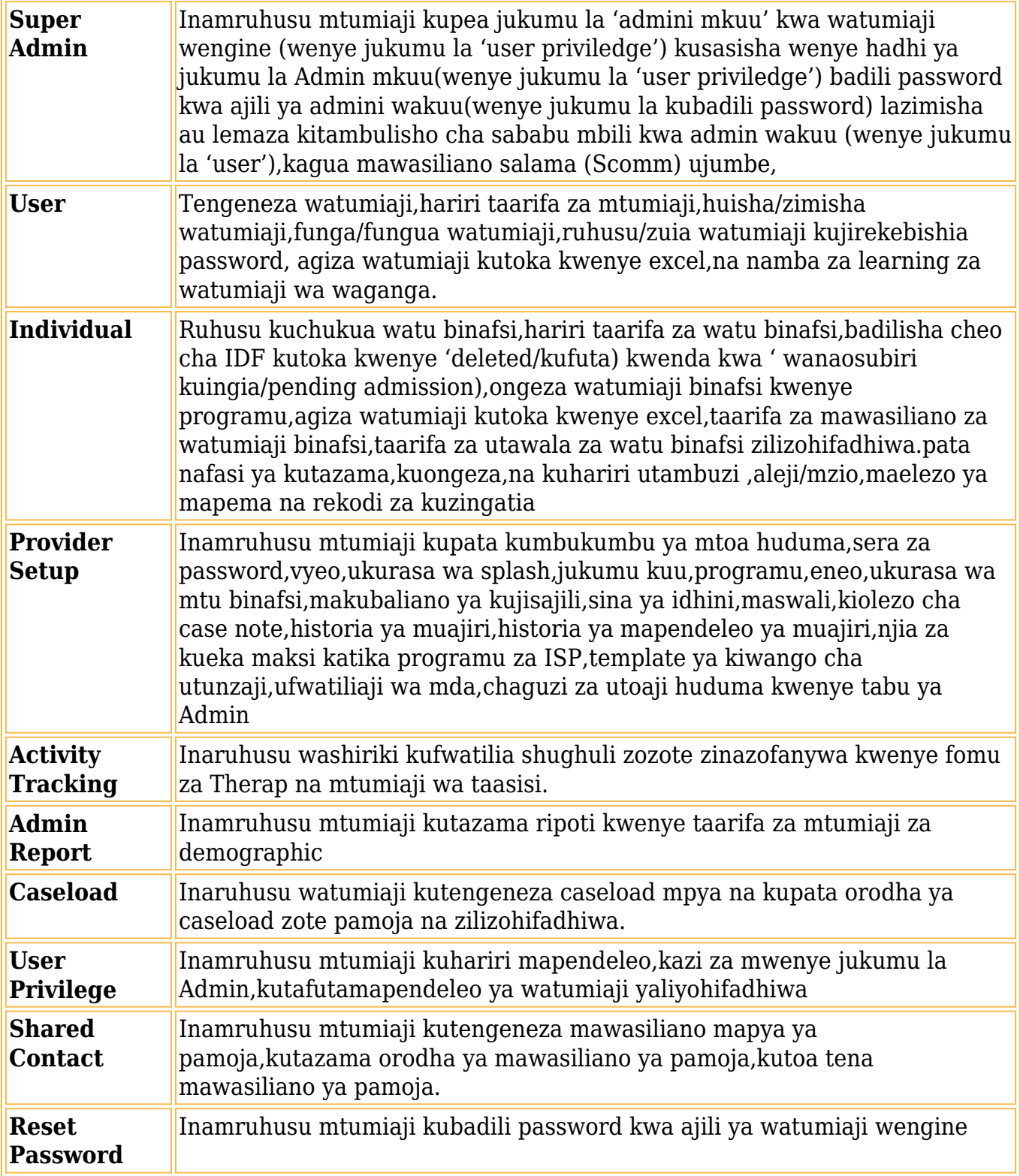

**Therap**<sub>Global</sub>

Person-Centered. Data-Driven.

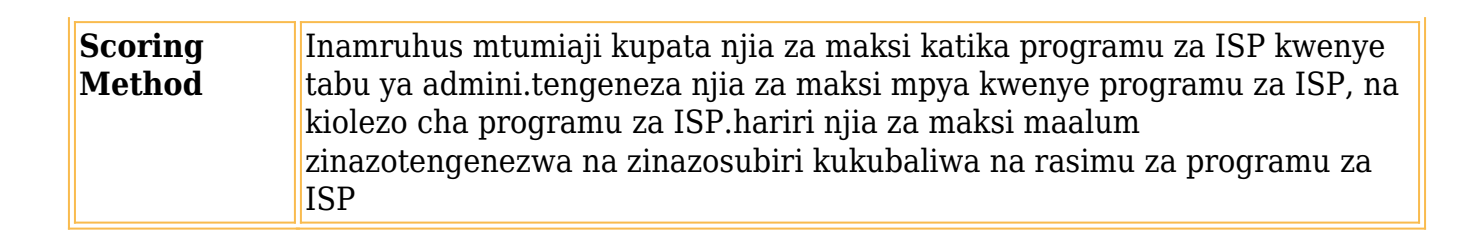

**Therap**c<sub>Global</sub>

Person-Centered. Data-Driven.

## **Module Roles**

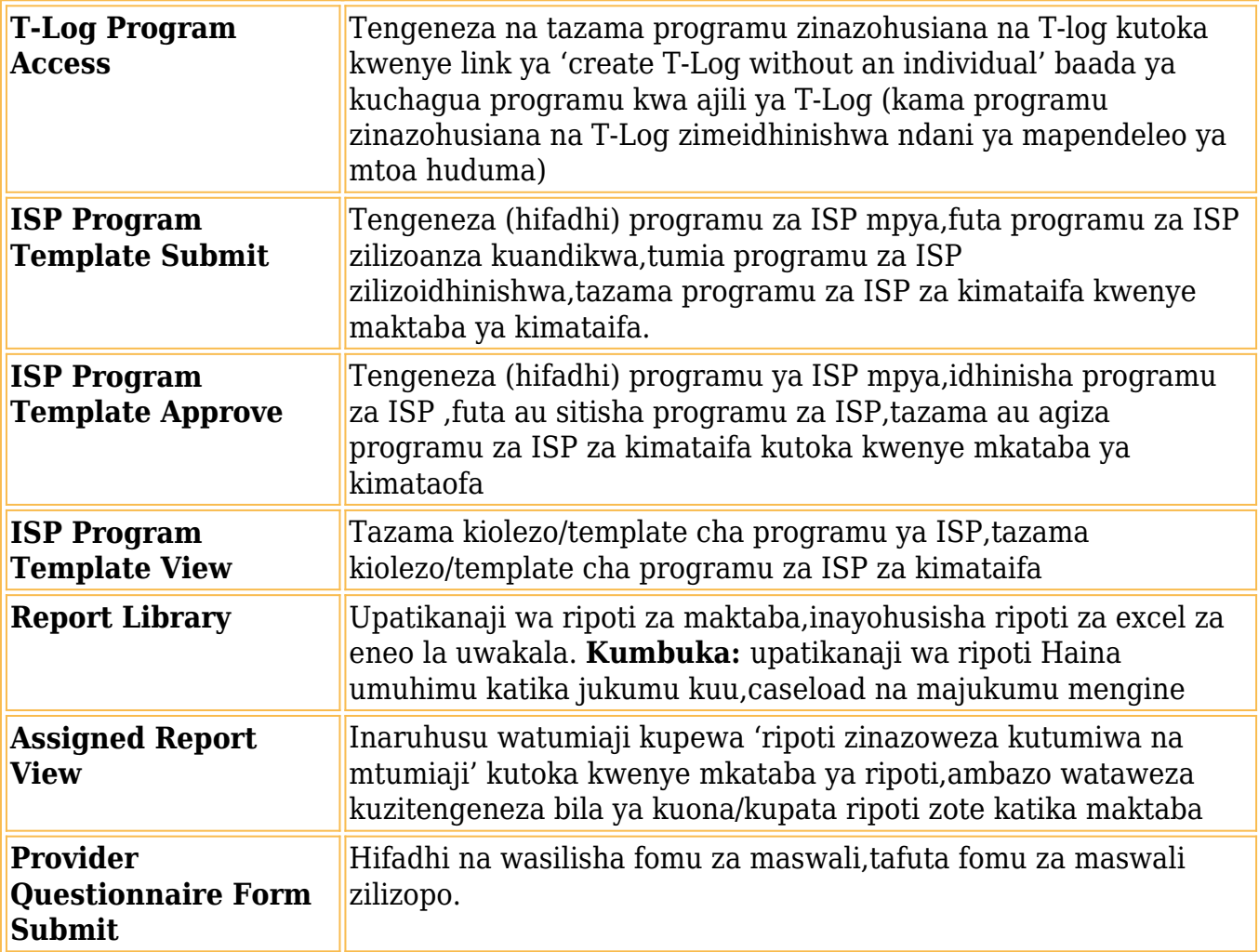

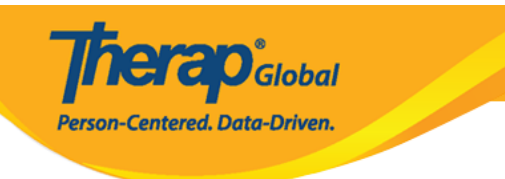

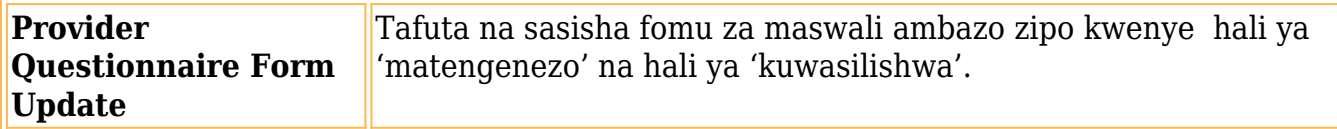

## **SComm Roles**

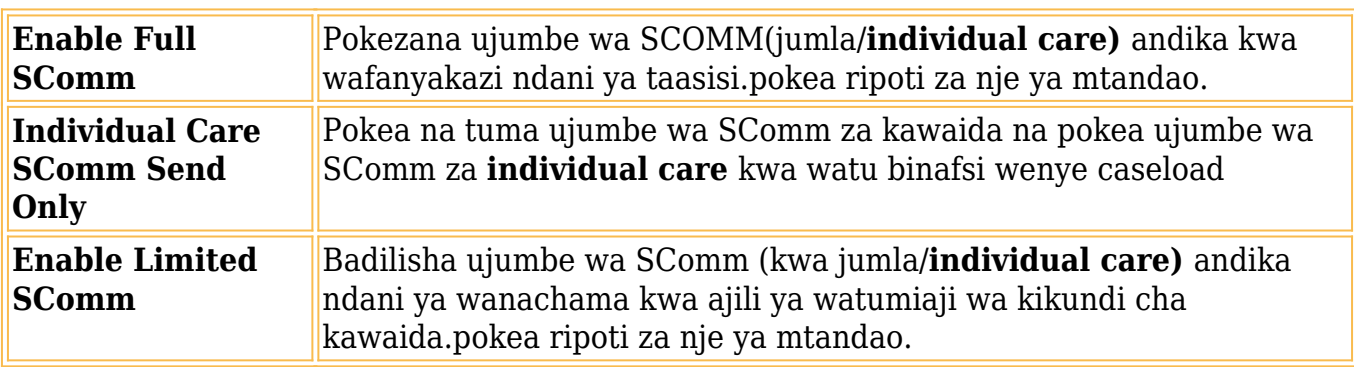

# **Common Roles**

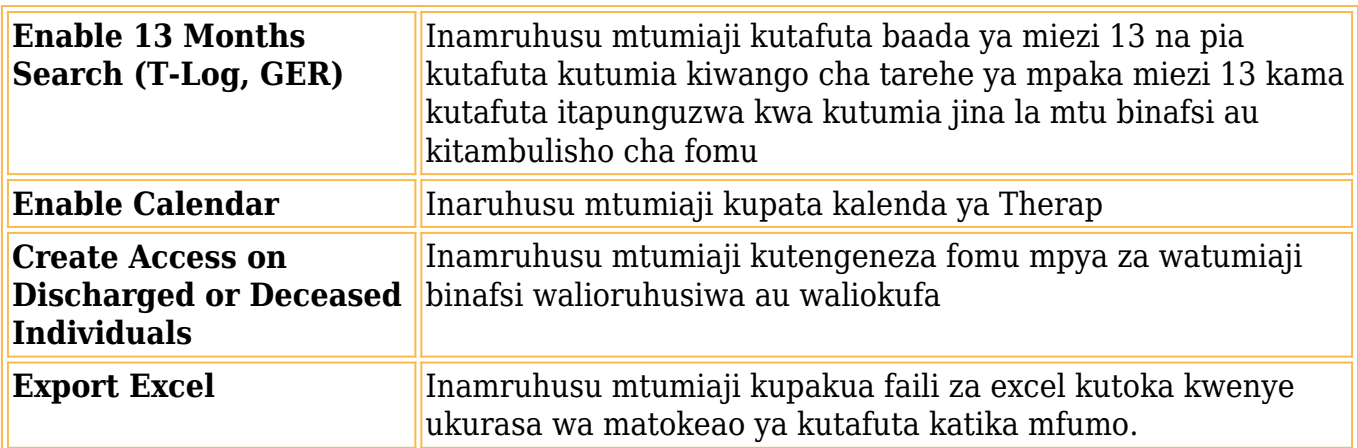